#### New meta-analysis features in Stata 18

Gabriela Ortiz

StataCorp LLC

2023 Canadian Stata Conference August 4, 2023

Copyright ©2023 StataCorp LLC

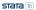

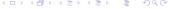

Introduction Meta-analysis for prevalence Multilevel meta-analysis Conclusion

#### Introduction

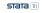

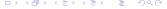

#### New meta-analysis features in Stata 18

- Meta-analysis for prevalence
  - Stata's meta suite of commands now supports one-sample binary data, allowing you to estimate an overall proportion or prevalence of a symptom, disease, infection, or some other event
- Multilevel meta-analysis
  - You can now perform meta-analysis with effect sizes that are nested within higher-level groupings, such as regions or schools

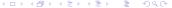

#### Overview

- Meta-analysis for prevalence
  - Effect-size computation
  - Meta-analysis models
  - Summarizing meta-analysis data
- Multilevel meta-analysis
  - Meta-regression
  - Exploring heterogeneity at different levels
  - Sensitivity analysis

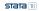

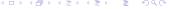

## What is meta-analysis?

- This is a statistical technique for combining the results from several similar studies.
- The goal is to provide a single estimate of the effect of interest.
- If results vary widely across studies, the goal is then to understand the inconsistencies in the results.

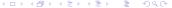

#### **Applications**

- Prevalence of diabetes mellitus in patients with coronavirus
   Individuals with certain comorbid conditions, such as diabetes mellitus, are reported to be more severely affected from a coronavirus infection. Pinedo—Torres et al. (2020) performed random-effects meta-analysis and estimated the prevalence of diabetes as follows: 451.9 cases per 1000 patients infected with MERS-Cov, 90.38 cases per 1000 patients infected with SARS-Cov-1, and 100.42 cases per 1000 patients infected with SARS-Cov-2.
- Prevalence of chronic kidney disease (CKD)
  - Chronic kidney disease is a risk factor for cardiovascular disease. Hill et al. (2016) performed random-effects meta-analysis and estimated a prevalence of 13.4% for chronic kidney disease.

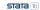

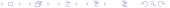

Introduction Meta-analysis for prevalence Multilevel meta-analysis Conclusion

#### Meta-analysis for prevalence

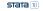

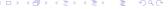

# Fictional chronic kidney disease (CKD) data

- . use extremeprop
- . describe

Contains data from extremeprop.dta

Observations: 15

Variables: 5 5 Jul 2023 10:32

| Variable name                     | Storage<br>type                           | Display<br>format                        | Value<br>label |                                                                                              |  |
|-----------------------------------|-------------------------------------------|------------------------------------------|----------------|----------------------------------------------------------------------------------------------|--|
| author year mean_age ssize events | str20<br>float<br>float<br>float<br>float | %20s<br>%9.0g<br>%9.0g<br>%9.0g<br>%9.0g |                | Author<br>Year<br>Mean age of participants<br>Sample size<br>Number of participants with CKD |  |

Sorted by:

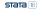

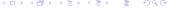

## Meta-analysis data

. list author year events ssize

|     |            | author | year | events | ssize |
|-----|------------|--------|------|--------|-------|
| 1.  | Ortiz      | et al. | 1975 | 0      | 300   |
| 2.  | Reynolds   | et al. | 2001 | 1      | 800   |
| 3.  | Medina     | et al. | 1980 | 2      | 840   |
| 4.  | Krasinsky  | et al. | 2002 | 16     | 520   |
| 5.  | Cusack     | et al. | 2000 | 4      | 105   |
| 6.  | Kaling     | et al. | 1995 | 47     | 650   |
| 7.  | Johnson    | et al. | 1992 | 80     | 670   |
| 8.  | Villanueva | et al. | 1992 | 89     | 740   |
| 9.  | Rogen      | et al. | 2004 | 226    | 915   |
| 10. | Yeun       | et al. | 2008 | 161    | 465   |
| 11. | Baldwin    | et al. | 2011 | 348    | 820   |
| 12. | Andrews    | et al. | 2012 | 72     | 150   |
| 13. | Simone     | et al. | 2007 | 197    | 200   |
| 14. | Barker     | et al. | 2016 | 219    | 220   |
| 15. | Young      | et al. | 2004 | 299    | 300   |
|     |            |        |      |        |       |

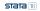

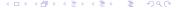

## Meta-analysis models

K independent studies; each reports the number of events observed and the sample size of the study, allowing us to compute the following:

- ullet an estimate,  $\hat{ heta}_j$ , of the true (unknown) effect size  $heta_j$
- ullet an estimate,  $\hat{\sigma}_i$ , of its standard error

$$\hat{\theta}_j = \theta_j + \epsilon_j, \ \epsilon_j \sim \mathcal{N}(0, \ \hat{\sigma}_j^2)$$

| Model          | Assumption                                                     | Target of inference                          |
|----------------|----------------------------------------------------------------|----------------------------------------------|
| Common effect  | $\theta_1 = \theta_2 = \ldots = \theta_K$                      | Common value $	heta$                         |
| Fixed effects  | $\theta_i$ fixed                                               | $\theta = \text{weighted average}(\theta_i)$ |
| Random effects | $\theta_j = \{\theta + u_j\} \sim \mathcal{N}(\theta, \tau^2)$ | $	heta = \mathbb{E}(	heta_j)$                |

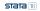

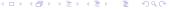

## Random-effects meta-analysis

- Recall that, for each study, we'll compute an estimate of the proportion,  $\hat{\theta}_j$ , and an estimate,  $\hat{\sigma}_j$ , of its standard error
- For random-effects models, the overall estimate of the prevalence is a weighted average of the study-specific estimates

$$\hat{\theta}^* = \frac{\sum_{j=1}^K w_j \hat{\theta}_j}{\sum_{j=1}^K w_j}$$

where  $w_j = \frac{1}{\hat{\sigma}_j^2 + \hat{\tau}^2}$  and  $\hat{\tau}^2$  is the variance of the random effects

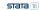

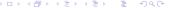

# Effect sizes for a proportion

| Effect size    | Estimate                                                                       | Variance                                    |
|----------------|--------------------------------------------------------------------------------|---------------------------------------------|
| Raw proportion | $\hat{p} = \frac{e}{n}$                                                        | $\frac{\hat{p}(1-\hat{p})}{n}$              |
| Freeman-Tukey  | $\hat{p}_{FT} = \arcsin(\sqrt{rac{e}{n+1}}) + \arcsin(\sqrt{rac{e+1}{n+1}})$ | $\frac{1}{n+0.5}$                           |
| Logit          | $logit(\hat{ ho}) = In(rac{\hat{ ho}}{1-\hat{ ho}})$                          | $\frac{1}{n\hat{p}} + \frac{1}{n-n\hat{p}}$ |

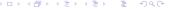

## Summary

- We are now familiar with
  - meta-analysis models (common effect, fixed effects, random effects)
  - how the overall estimate is computed (weighted average of the study-specific estimates)
  - effect sizes for proportions
- We can now begin working with our data

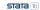

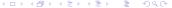

# Declare meta-analysis data

```
. meta esize events ssize
Meta-analysis setting information
Study information
    No. of studies: 15
       Study label: Generic
        Study size: _meta_studysize
      Summary data: events ssize
       Effect size
              Type: ftukeyprop
             Label: Freeman-Tukev's p
          Variable: _meta_es
         Precision
         Std. err.: meta se
                CI: [_meta_cil, _meta_ciu]
          CI level: 95%
  Model and method
             Model: Random effects
            Method: REMI.
```

# System variables

. describe

Contains data from extremeprop.dta

Observations: 15

Variables: 12 5 Jul 2023 10:32

| Variable S      | torage<br>type | Display<br>format | Value<br>label | Variable label                           |
|-----------------|----------------|-------------------|----------------|------------------------------------------|
| author          | str20          | %20s              |                | Author                                   |
| year            | float          | %9.0g             |                | Year                                     |
| mean_age        | float          | %9.0g             |                | Mean age of participants                 |
| ssize           | float          | %9.0g             |                | Sample size                              |
| events          | float          | %9.0g             |                | Number of participants with CKD          |
| _meta_id        | byte           | %9.0g             |                | Study ID                                 |
| _meta_studyla~l | str8           | %9s               |                | Study label                              |
| _meta_es        | double         | %10.0g            |                | Freeman-Tukey's p                        |
| _meta_se        | double         | %10.0g            |                | Std. err. for Freeman-Tukey's p          |
| _meta_cil       | double         | %10.0g            |                | 95% lower CI limit for Freeman-Tukey's p |
| _meta_ciu       | double         | %10.0g            |                | 95% upper CI limit for Freeman-Tukey's p |
| _meta_studysize | int            | %9.0g             |                | Sample size per study                    |

Sorted by:

Note: Dataset has changed since last saved.

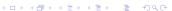

**STATA** 18

#### Summary of meta-analysis data

```
. meta summarize
```

Effect-size label: Freeman-Tukey's p

Effect size: \_meta\_es Std. err.: \_meta\_se

Meta-analysis summary Random-effects model

Method: REML

Number of studies = 15 Heterogeneity:

tau2 = 1.0909T2 (%) = 99.82H2 = 549.89

Effect size: Freeman-Tukey's p

| Study      | Effect size | [95% conf. | interval] | % weight |
|------------|-------------|------------|-----------|----------|
| Study 1    | 0.058       | -0.055     | 0.171     | 6.66     |
| Study 2    | 0.085       | 0.016      | 0.155     | 6.68     |
| Study 3    | 0.109       | 0.041      | 0.176     | 6.68     |
| Study 4    | 0.358       | 0.272      | 0.444     | 6.67     |
| Study 5    | 0.414       | 0.224      | 0.605     | 6.63     |
| (output on | itted)      |            |           |          |
| Study 11   | 1.419       | 1.351      | 1.488     | 6.68     |
| Study 12   | 1.531       | 1.371      | 1.691     | 6.64     |
| Study 13   | 2.878       | 2.739      | 3.016     | 6.65     |
| Study 14   | 2.979       | 2.847      | 3.111     | 6.66     |
| Study 15   | 3.002       | 2.889      | 3.115     | 6.66     |
| theta      | 1.139       | 0.610      | 1.669     |          |

Test of theta = 0: z = 4.01Prob > |z| = 0.0001Test of homogeneity: Q = chi2(14) = 5004.80 Prob > Q = 0.0000 > 4 = > 4 = >

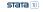

#### Summary of meta-analysis data

```
. meta summarize, proportion
```

Effect-size label: Freeman-Tukey's p
Effect size: meta es

Std. err.: \_meta\_se

Meta-analysis summary Random-effects model

Method: REML

Number of studies = Heterogeneity:

tau2 = 1.0909 I2 (%) = 99.82 H2 = 549.89

| Study            | Proportion | [95% conf. | interval] | % weight |
|------------------|------------|------------|-----------|----------|
| Study 1          | 0.000      | 0.000      | 0.006     | 6.66     |
| Study 2          | 0.001      | 0.001      | 0.005     | 6.68     |
| Study 3          | 0.002      | 0.000      | 0.007     | 6.68     |
| Study 4          | 0.031      | 0.017      | 0.048     | 6.67     |
| Study 5          | 0.038      | 0.008      | 0.085     | 6.63     |
| (output om       | itted)     |            |           |          |
| Study 11         | 0.424      | 0.391      | 0.458     | 6.68     |
| Study 12         | 0.480      | 0.400      | 0.560     | 6.64     |
| Study 13         | 0.985      | 0.962      | 0.998     | 6.65     |
| Study 14         | 0.995      | 0.981      | 0.997     | 6.66     |
| Study 15         | 0.997      | 0.986      | 0.997     | 6.66     |
| invftukey(theta) | 0.290      | 0.089      | 0.549     |          |

Test of theta = 0: z = 4.01

Test of homogeneity: Q = chi2(14) = 5004.80

Prob > |z| = 0.0001

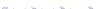

STATA 18

#### Freeman-Tukey-transformed proportions

- Freeman-Tukey-transformed proportions have two advantages:
  - The back-transformed CIs are guaranteed to be in the [0,1] range
  - ullet The variance does not depend on the number of events, which means it will not assign artificially large or small weights to studies with  $\hat{p}$  close to 0 or 1

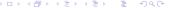

# Declare meta-analysis data

Compute effect sizes

```
meta esize events samplesize [, model esize(estype) zerocells(spec)]
model: random, common, or fixed
estype: raw proportion, Freeman—Tukey-transformed proportion,
logit-transformed proportion
```

## Logit-transformed proportions

```
. meta esize events ssize, esize(logitprop)
Meta-analysis setting information
Study information
    No. of studies: 15
       Study label: Generic
        Study size: _meta_studysize
      Summary data: events ssize
       Effect size
             Type: logitprop
             Label: Logit proportion
         Variable: meta es
   Zero-cells adj.: 0.5, only0
         Precision
         Std. err.: _meta_se
                CI: [ meta cil. meta ciu]
          CT level: 95%
  Model and method
             Model: Random effects
            Method: REMI.
```

# Effect sizes for a proportion

| Effect size    | Estimate                                                                         | Variance                                    |
|----------------|----------------------------------------------------------------------------------|---------------------------------------------|
| Raw proportion | $\hat{p}=rac{e}{n}$                                                             | $\frac{\hat{p}(1-\hat{p})}{n}$              |
| Freeman-Tukey  | $\hat{p}_{FT} = \arcsin(\sqrt{\frac{e}{n+1}}) + \arcsin(\sqrt{\frac{e+1}{n+1}})$ | $\frac{1}{n+0.5}$                           |
| Logit          | $logit(\hat{ ho}) = In(rac{\hat{ ho}}{1-\hat{ ho}})$                            | $\frac{1}{n\hat{p}} + \frac{1}{n-n\hat{p}}$ |

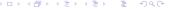

#### Inverse-logit transformation

.  $\mbox{meta summarize, proportion}$ 

Effect-size label: Logit proportion
Effect size: meta es

Std. err.: \_meta\_se

Meta-analysis summary Random-effects model

Method: REML

Number of studies = 19 Heterogeneity:

tau2 = 13.9514 I2 (%) = 99.83 H2 = 602.91

| Study           | Proportion | [95% conf. | interval] | % weight |
|-----------------|------------|------------|-----------|----------|
| Study 1         | 0.000      | 0.000      | 0.026     | 6.00     |
| Study 2         | 0.001      | 0.000      | 0.009     | 6.40     |
| Study 3         | 0.002      | 0.001      | 0.009     | 6.62     |
| Study 4         | 0.031      | 0.019      | 0.050     | 6.82     |
| Study 5         | 0.038      | 0.014      | 0.097     | 6.73     |
| (output o       | mitted)    |            |           |          |
| Study 11        | 0.424      | 0.391      | 0.459     | 6.85     |
| Study 12        | 0.480      | 0.401      | 0.560     | 6.84     |
| Study 13        | 0.985      | 0.955      | 0.995     | 6.69     |
| Study 14        | 0.995      | 0.968      | 0.999     | 6.40     |
| Study 15        | 0.997      | 0.977      | 1.000     | 6.40     |
| invlogit(theta) | 0.220      | 0.040      | 0.657     |          |

Test of theta = 0: z = -1.30

Test of homogeneity: Q = chi2(14) = 766.23

Prob > |z| = 0.1947

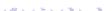

STATA 18

# Raw proportions

```
. meta esize events ssize, esize(proportion)
Meta-analysis setting information
 Study information
    No. of studies: 15
       Study label: Generic
        Study size: _meta_studysize
      Summary data: events ssize
       Effect size
              Type: proportion
             Label: Proportion
          Variable: meta es
   Zero-cells adj.: 0.5, only0
         Precision
         Std. err.: _meta_se
                CI: [ meta cil. meta ciu]
          CT level: 95%
  Model and method
             Model: Random effects
            Method: REMI.
```

## Cls for raw proportions

```
. meta summarize, level(97)

Effect-size label: Proportion

Effect size: _meta_es

Std. err.: meta se
```

Meta-analysis summary Random-effects model

Method: REML

Number of studies = 15 Heterogeneity: tau2 = 0.1435 I2 (%) = 99.99 H2 = 9871.81

| Study      | Proportion | [97% conf. | interval] | % weight |
|------------|------------|------------|-----------|----------|
| Study 1    | 0.002      | -0.003     | 0.007     | 6.68     |
| Study 2    | 0.001      | -0.001     | 0.004     | 6.68     |
| Study 3    | 0.002      | -0.001     | 0.006     | 6.68     |
| Study 4    | 0.031      | 0.014      | 0.047     | 6.68     |
| Study 5    | 0.038      | -0.002     | 0.079     | 6.66     |
| (output or | itted)     |            |           |          |
| Study 11   | 0.424      | 0.387      | 0.462     | 6.66     |
| Study 12   | 0.480      | 0.391      | 0.569     | 6.60     |
| Study 13   | 0.985      | 0.966      | 1.000     | 6.67     |
| Study 14   | 0.995      | 0.986      | 1.000     | 6.68     |
| Study 15   | 0.997      | 0.989      | 1.000     | 6.68     |
| theta      | 0.324      | 0.112      | 0.536     |          |

Test of theta = 0: z = 3.31

Test of homogeneity: Q = chi2(14) = 1.3e+05

Prob > |z| = 0.0009Prob > Q = 0.0000

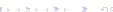

STATA 18

## Effect sizes for a proportion

- Logit transformation
  - Like the Freeman–Tukey transformation, guarantees that back-transformed confidence intervals will be in the [0,1] range
  - However, it assigns small weights to studies with  $\hat{p}$  close to 0 or 1 for common-effect models
- Raw proportions
  - Can produce confidence limits outside the [0, 1] range
  - Tends to assign large weights to studies with  $\hat{p}$  close to 0 or 1 for common-effect models
- Freeman—Tukey-transformed proportions solve both of these problems; they are variance stabilizing and produce a reasonable CI range

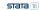

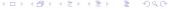

#### Fictional CKD data

 Let's continue with a modified version of the CKD data with less extreme values for the proportions

```
. use myprop1, clear
```

<sup>.</sup> list author ssize events mean\_age

|     | author             | ssize | events | mean_age |
|-----|--------------------|-------|--------|----------|
| 1.  | Andrews & Thompson | 1200  | 208    | 37.2     |
| 2.  | Barker et al.      | 1125  | 277    | 57.4     |
| 3.  | Cusack & Golds     | 1000  | 54     | 30.1     |
| 4.  | Johnson & Johnson  | 670   | 80     | 35.3     |
| 5.  | Kaling et al.      | 650   | 47     | 32.4     |
| 6.  | Krasinsky & Blunt  | 520   | 23     | 28.2     |
| 7.  | Medina et al.      | 840   | 25     | 26.5     |
| 8.  | Ortiz & Baldwin    | 820   | 128    | 36.5     |
| 9.  | Ortiz et al.       | 500   | 9      | 26.1     |
| 10. | Reynolds et al.    | 2000  | 57     | 24.5     |
| 11. | Rogen et al.       | 915   | 118    | 36.2     |
| 12. | Simone et al.      | 1600  | 401    | 48.6     |
| 13. | Villanueva & Blunt | 740   | 89     | 34.7     |
| 14. | Yeun et al.        | 465   | 65     | 37.3     |
| 5.  | Young et al.       | 2260  | 528    | 62.6     |
|     | _                  |       |        |          |

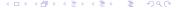

# Computing Freeman-Tukey-transformed proportions

• Let's compute Freeman-Tukey-transformed proportions

```
. meta esize events ssize
Meta-analysis setting information
Study information
    No. of studies: 15
      Study label: Generic
        Study size: _meta_studysize
      Summary data: events ssize
       Effect size
              Type: ftukeyprop
            Label: Freeman-Tukey's p
          Variable: _meta_es
         Precision
         Std. err.: _meta_se
                CI: [ meta_cil, meta_ciu]
          CI level: 95%
 Model and method
            Model: Random effects
            Method: REML
```

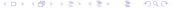

#### Forest plot

#### . meta forestplot, proportion

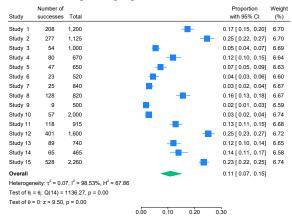

Random-effects REML model

STATA 18

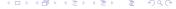

#### Cls for individual studies

- By default, meta summarize and meta forestplot compute
   Wald intervals for the proportion of each individual study
- However, it has been argued that the coverage probability of the Wald interval does not meet the nominal level for extreme values of the proportion and for small sample sizes

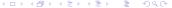

# Coverage probability for Wald Cls

 $\bullet$  Brown, Cai, and DasGupta (2001) plot the coverage probability for a Wald 95% CI for p = 0.2

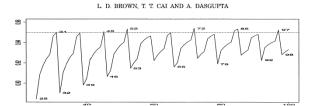

Fig. 1. Standard interval; oscillation phenomenon for fixed p = 0.2 and variable n = 25 to 100.

#### Alternative CIs for individual studies

- Alternative CI computations include the Clopper-Pearson,
   Wilson, Agresti-Coull, and Jeffreys and can be obtained with the citype() option
- Brown, Cai, and DasGupta (2001) recommend either the Wilson or Jeffreys interval for a sample size of 40 or less
- For sample sizes greater than 40, they found the Wilson, Jeffreys, and Agresti–Coull intervals to behave similarly

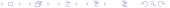

## Forest plot with alternative CI

#### . meta forestplot, proportion citype(agresti)

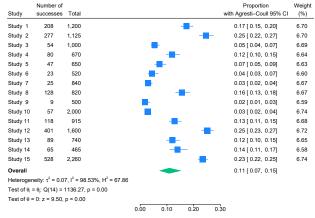

Random-effects REML model

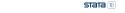

## Customizing the forest plot

#### . meta forestplot, prevalence

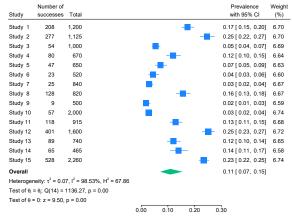

Random-effects REML model

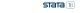

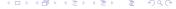

## Customizing the forest plot

. meta forestplot, columnopts(\_e, title("patients with CKD"))

transform("No. of CKD patients per 1000": invftukey, scale(1000))

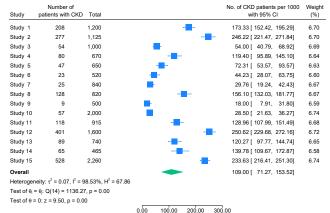

Random-effects REML model

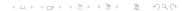

STATA 18

#### Cumulative forest plot

. meta forestplot, proportion cumulative(mean\_age)

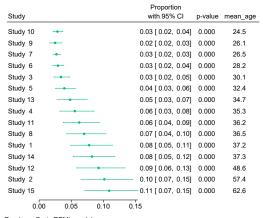

Random-effects REML model

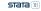

#### Prediction interval

- In addition to the CI for the estimate of the overall proportion, we can also compute the prediction interval
- The prediction interval estimates a plausible range for the proportion in a future study by incorporating the uncertainty of the between-study variance

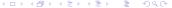

### Prediction interval and Agresti-Coull CI

. meta summarize, proportion citype(agresti) predinterval

Effect-size label: Freeman-Tukey's p
Effect size: meta es

Std. err.: meta\_es

Meta-analysis summary Random-effects model

Method: REML

Number of studies = 15 Heterogeneity:

> tau2 = 0.0668 I2 (%) = 98.53 H2 = 67.86

|                  |            | Agresti-   | -Coull    |          |
|------------------|------------|------------|-----------|----------|
| Study            | Proportion | [95% conf. | interval] | % weight |
| Study 1          | 0.173      | 0.153      | 0.196     | 6.70     |
| Study 2          | 0.246      | 0.222      | 0.272     | 6.70     |
| Study 3          | 0.054      | 0.042      | 0.070     | 6.69     |
| Study 4          | 0.119      | 0.097      | 0.146     | 6.64     |
| Study 5          | 0.072      | 0.055      | 0.095     | 6.63     |
| (output on       | itted)     |            |           |          |
| Study 11         | 0.129      | 0.109      | 0.152     | 6.68     |
| Study 12         | 0.251      | 0.230      | 0.272     | 6.72     |
| Study 13         | 0.120      | 0.099      | 0.146     | 6.65     |
| Study 14         | 0.140      | 0.111      | 0.174     | 6.58     |
| Study 15         | 0.234      | 0.217      | 0.252     | 6.74     |
| invftukey(theta) | 0.109      | 0.071      | 0.154     |          |

Note: Agresti CIs are reported only for individual studies. 95% prediction interval for invftukey(theta): [ 0.002, 0.343]

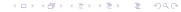

STATA 18

# Exploring heterogeneity

- With meta summarize, we can estimate the overall proportion and perform cumulative meta-analysis to see how effect sizes vary as we accumulate studies
- We can also perform meta-regression to investigate whether between-study heterogeneity can be explained by one or more moderators

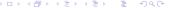

### Random-effects meta-regression

Random-effects meta-regression model:

$$\hat{\theta}_j = x_j \beta + \epsilon_j^* = x_j \beta + u_j + \epsilon_j$$

where 
$$\epsilon_j^* \sim \mathcal{N}(0,\,\hat{\sigma}_j^2 + au^2)$$

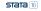

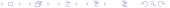

### Meta-regression

```
. meta regress mean_age
```

Effect-size label: Freeman-Tukey's p

Effect size: meta es Std. err.: \_meta\_se

Random-effects meta-regression

Method: REML

Number of obs = 15 Residual heterogeneity:

> tan2 =.01087 I2 (%) = 91.14

H2 = 11.28

83.72

R-squared (%) = Wald chi2(1) 66.74

Prob > chi2 0.0000

| _meta_es          | Coefficient         | Std. err.            | z             | P> z | [95% conf.          | interval] |
|-------------------|---------------------|----------------------|---------------|------|---------------------|-----------|
| mean_age<br>_cons | .0208473<br>1068683 | .0025518<br>.1001801 | 8.17<br>-1.07 |      | .0158459<br>3032177 | .0258487  |

Test of residual homogeneity: Q\_res = chi2(13) = 179.99 Prob > Q\_res = 0.0000

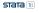

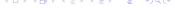

# Subgroup-analysis forest plot

#### . meta forestplot, proportion subgroup(agegroup) ...

| Study                | Number of<br>patients with CKD | Total | No. of CKD patients per 1000<br>with 95% CI | Weigh<br>(%) |
|----------------------|--------------------------------|-------|---------------------------------------------|--------------|
| Mean age < 30        |                                |       |                                             |              |
| Study 3              | 54                             | 1,000 | 54.00 [ 40.79, 68.92]                       | 6.69         |
| Study 6              | 23                             | 520   | 44.23 [ 28.07, 63.75]                       | 6.60         |
| Study 7              | 25                             | 840   | 29.76 [ 19.24, 42.43]                       | 6.67         |
| Study 9              | 9                              | 500   | 18.00 [ 7.91, 31.80]                        | 6.59         |
| Study 10             | 57                             | 2,000 | 28.50 [ 21.63, 36.27]                       | 6.74         |
|                      |                                |       | 33.98 [ 23.01, 46.95]                       |              |
| 30 <= Mean age < 40  |                                |       |                                             |              |
| Study 4              | 80                             | 670   | 119.40 [ 95.89, 145.10]                     | 6.64         |
| Study 5              | 47                             | 650   | 72.31 [ 53.57, 93.57]                       | 6.63         |
| Study 8              | 128                            | 820   | 156.10 [ 132.03, 181.77]                    | 6.67         |
| Study 11             | 118                            | 915   | 128.96 [ 107.99, 151.49]                    | 6.68         |
| Study 13             | 89                             | 740   | 120.27 [ 97.77, 144.74]                     | 6.65         |
|                      |                                |       | 118.31 [ 92.38, 146.95]                     |              |
| 40 <= Mean age       |                                |       |                                             |              |
| Study 1              | 208                            | 1,200 | 173.33 [ 152.42, 195.29]                    | 6.70         |
| Study 2              | 277                            | 1,125 | <b>246.22</b> [ 221.47, 271.84]             | 6.70         |
| Study 12             | 401                            | 1,600 | <b>250.62</b> [ 229.68, 272.16]             | 6.72         |
| Study 14             | 65                             | 465   | 139.78 [ 109.67, 172.87]                    | 6.58         |
| Study 15             | 528                            | 2,260 | 233.63 [ 216.41, 251.30]                    | 6.74         |
|                      |                                |       | 208.31 [ 166.88, 253.02]                    |              |
| Overall              |                                |       | 109.00 [ 71.27, 153.52]                     |              |
|                      |                                | 0.    | 0 300.00                                    |              |
| andom-effects REML r | nodel                          |       |                                             |              |

stata 🔞

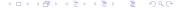

# Subgroup meta-analysis

. meta summarize, subgroup(agegroup) prop noheader nometashow (output omitted)

Heterogeneity summary

| Group          | df | Q       | P > Q | tau2  | % I2  | H2    |
|----------------|----|---------|-------|-------|-------|-------|
| Mean age < 30  | 4  | 18.40   | 0.001 | 0.004 | 79.43 | 4.86  |
| 30 <= Mean ~40 | 4  | 26.68   | 0.000 | 0.008 | 85.69 | 6.99  |
| 40 <= Mean age | 4  | 51.69   | 0.000 | 0.014 | 94.54 | 18.31 |
| Overall        | 14 | 1136.27 | 0.000 | 0.067 | 98.53 | 67.86 |

Test of group differences: Q\_b = chi2(2) = 92.60

 $Prob > Q_b = 0.000$ 

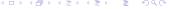

# Small-study effects

- "Small-study effects" refers to cases in which smaller studies tend to report results that are systematically different from those reported by larger studies.
- Small-study effects may be present because of publication bias.
- Publication bias refers to cases in which the decision to publish a study depends on the statistical significance of its results.

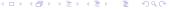

# Tools for exploring small-study effects

- Funnel plots
  - Create a scatterplot of the study-specific effect sizes against measures of study precision.
- Tests for small-study effects
  - Regression-based and nonparametric rank correlation tests.
- Trim-and-fill analysis
  - Assess the impact of publication bias on the results of the meta-analysis.
- We will not explore these tools because we have a high degree of heterogeneity

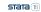

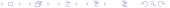

Introduction Meta-analysis for prevalence **Multilevel meta-analysis** Conclusion

### Multilevel meta-analysis

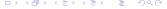

#### Multilevel data

- In our previous example, we performed a standard random-effects meta-analysis in which we assumed that the effect sizes were independent across studies
- However, if your data have a multilevel (hierarchical) structure, you can perform multilevel meta-analysis to account for the correlation between effect sizes in the same group

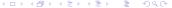

# Standard meta-analysis as a two-level model

- Consider a series of studies that examined whether students performed better under a modified school calendar, with frequent breaks, as opposed to the traditional schedule
- Each study was performed in a different school
- The effect size is the standardized mean difference in performance, with positive values indicating that students on the modified calendar performed better than students on the traditional calendar

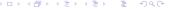

### Standard meta-analysis as a two-level model

Here we see the effect size reported by each study

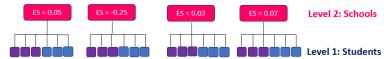

#### Three-level model

- Now suppose that multiple studies belong to the same district
- Schools belonging to the same district will be more similar in terms of demographics and socioeconomical factors, resulting in a correlation between results within a district

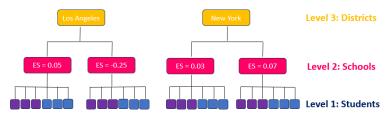

• Here we see how studies are grouped by district

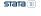

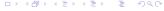

#### Modified school calendar data

```
. use schoolcal2, clear
```

(Effect of modified school calendar on student achievement)

. describe

Contains data from schoolcal2.dta

Observations: 56 Effect of modified school calendar on student achievement Variables: 9 5 Jul 2023 11:06 (dta has notes)

| Variable<br>name | Storage<br>type | Display<br>format | Value<br>label | Variable label                                              |
|------------------|-----------------|-------------------|----------------|-------------------------------------------------------------|
| district         | int             | %12.0g            |                | District ID                                                 |
| school           | byte            | %9.0g             |                | School ID                                                   |
| study            | byte            | %12.0g            |                | Study ID                                                    |
| stdmdiff         | double          | %10.0g            |                | Standardized difference in means of achievement test scores |
| var              | double          | %10.0g            |                | Within-study variance of stdmdiff                           |
| year             | int             | %12.0g            |                | Year of the study                                           |
| se               | double          | %10.0g            |                | Within-study standard-error of stdmdiff                     |
| year_c           | byte            | %9.0g             |                | Year of the study centered around 1990                      |
| mean_exp         | float           | %9.0g             |                | Mean teacher experience                                     |

Sorted by: district

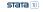

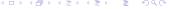

### Modified school calendar data

. list district school study stdmdiff mean\_exp in 1/11, sepby(district)

|          | district | school | study | stdmdiff | mean_exp |
|----------|----------|--------|-------|----------|----------|
| 1.       | 11       | 1      | 1     | 18       | 6.394918 |
| 2.       | 11       | 2      | 2     | 22       | 1.820014 |
| 2.<br>3. | 11       | 3      | 3     | . 23     | 7.86858  |
| 4.       | 11       | 4      | 4     | 3        | 8.369441 |
| 5.       | 12       | 1      | 5     | .13      | 10.48499 |
| 6.       | 12       | 2      | 6     | 26       | 10.73829 |
| 7.       | 12       | 3      | 7     | .19      | 2.892403 |
| 8.       | 12       | 4      | 8     | .32      | 6.689758 |
| 9.       | 18       | 1      | 9     | .45      | 5.5483   |
| 10.      | 18       | 2      | 10    | . 38     | 13.40538 |
| 11.      | 18       | 3      | 11    | . 29     | 3.927117 |
|          |          |        |       |          |          |

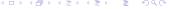

### Multilevel meta-analysis model

We'll fit a three-level random-intercepts model

$$\hat{\theta}_{jk} = \theta + u_j^{(3)} + u_{jk}^{(2)} + \epsilon_{jk}$$

where  $u_j^{(3)} \sim \mathcal{N}(0,\, \tau_3^2)$ ,  $u_{jk}^{(2)} \sim \mathcal{N}(0,\, \tau_2^2)$ , and  $\epsilon_{jk} \sim \mathcal{N}(0,\, \hat{\sigma}_{jk}^2)$ . Note that j represents the third level (district), k represents the second level (school within district), and  $\epsilon_{jk}$  represents the sampling errors.

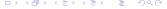

### Three-level meta-analysis

. meta multilevel stdmdiff, relevels(district school) essevariable(se) nolog Multilevel REML meta-analysis  ${\tt Number\ of\ obs\ =\ 56}$ 

Grouping information

| Group variable | No. of | Obser   | group   |    |
|----------------|--------|---------|---------|----|
|                | groups | Minimum | Maximum |    |
| district       | 11     | 3       | 5.1     | 11 |
| school         | 56     | 1       | 1.0     | 1  |

Log restricted-likelihood = -7.9587239

Wald chi2(0) = .Prob > chi2 = .

stdmdiff Coefficient Std. err. z P>|z| [95% conf. interval]

Test of homogeneity: Q\_M = chi2(55) = 578.86

 $Prob > Q_M = 0.0000$ 

| Random-effects p   | parameters | Estimate  |
|--------------------|------------|-----------|
| district: Identity | sd(_cons)  | . 2550724 |
| school: Identity   | sd(_cons)  | . 1809324 |

**ѕтата** 📧

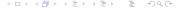

### Assess variability among effect sizes

```
. estat heterogeneity
Method: Cochran
Joint:
    I2 (%) = 90.50
Method: Higgins-Thompson
district:
    I2 (%) = 63.32
school:
    I2 (%) = 31.86
Total:
    I2 (%) = 95.19
```

#### Fit a two-level model

- We want to test whether there is a nonnegligible amount of heterogeneity between the schools within a district
- First, we store our results from the previous model
  - . meta multilevel stdmdiff, ///
    relevels(district school) essevariable(se)
  - . estimates store full\_model
- We now fit a two-level model with district as the second level
  - . meta multilevel stdmdiff, ///
    relevels(district), essevariable(se)
  - . estimates store school\_effect

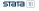

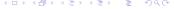

#### Likelihood-ratio test

```
. lrtest full_model school_effect
Likelihood-ratio test
Assumption: school_effect nested within full_model
LR chi2(1) = 48.52
Prob > chi2 = 0.0000
Note: The reported degrees of freedom assumes the null hypothesis is not on the boundary of the parameter space. If this is not true, then the reported test is conservative.
Note: LR tests based on REML are valid only when the fixed-effects specification is identical for both models.
```

# Sensitivity analysis

- Suppose we're interested in exploring how different magnitudes of the school-level variation impact our estimates of the overall standardized mean difference and the district-level variation
- To answer this question, we'll refit our model, each time setting the random-effects standard deviations for the school level to a different value

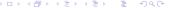

### Random-intercepts standard deviations

```
. meta multilevel stdmdiff, ///
relevels(district school, sd(. 0.01)) esse(se)
. estimates store fixsd1
. meta multilevel stdmdiff, ///
relevels(district school, sd(. 0.18)) esse(se)
. estimates store fixsd2
. meta multilevel stdmdiff, ///
relevels(district school, sd(. 0.60)) esse(se)
. estimates store fixsd3
```

### Comparing effect sizes

. estimates table \_all, stats(sd2) keep(stdmdiff:\_cons) b(%8.3f) se(%8.3f)

| Variable | fixsd1         | fixsd2         | fixsd3         |
|----------|----------------|----------------|----------------|
| _cons    | 0.196<br>0.090 | 0.185<br>0.085 | 0.123<br>0.083 |
| sd2      | 0.010          | 0.180          | 0.600          |

Legend: b/se

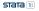

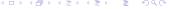

### Comparing random-effects standard deviations for districts

. estimates table \_all, stats(sd2) keep(lns1\_1\_1:\_cons) b(%8.3f) eform

| Variable | fixsd1 | fixsd2 | fixsd3 |
|----------|--------|--------|--------|
| _cons    | 0.288  | 0.255  | 0.000  |
| sd2      | 0.010  | 0.180  | 0.600  |

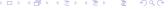

### Predictions of random effects

- . qui: meta multilevel stdmdiff, relevels(district school)  $\ensuremath{\mathtt{esse}}(\ensuremath{\mathtt{se}})$
- . predict double u3 u2, reffects reses(se\_u3 se\_u2, diagnostic)
- . by district, sort: generate tolist = (\_n==1)
- . list district u3 se\_u3 if tolist

|     | district | u3        | se_u3     |
|-----|----------|-----------|-----------|
| 1.  | 11       | 18998596  | .07071817 |
| 5.  | 12       | 08467077  | .13168501 |
| 9.  | 18       | .1407273  | .11790486 |
| 12. | 27       | .24064814 | .13641505 |
| 16. | 56       | 1072942   | .13633364 |
| 20. | 58       | 23650899  | .15003184 |
| 31. | 71       | .53427781 | .12606072 |
| 34. | 86       | 2004695   | .1499012  |
| 42. | 91       | .05711692 | .14284823 |
| 48. | 108      | 14168396  | .13094894 |
| 53. | 644      | 01215679  | .10054689 |

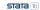

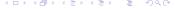

# Normal quantile plot

- . generate double ustan3 = u3/se\_u3
- . qnorm ustan3 if tolist, mlabel(district)

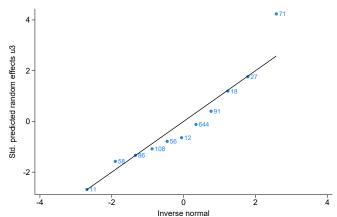

### Models with random slopes

- meta multilevel allows us to fit random-intercepts meta-analysis models
  - . meta multilevel stdmdiff, relevels(district school) esse(se)
- We can also fit this model as follows:
  - . meta meregress stdmdiff || district: || school:, esse(se)
- If we wish to include random slopes, we can instead use meta meregress
  - . meta meregress stdmdiff x1 || district: x1 || school:, esse(se)
    - The me in meregress refers to mixed effects

### Three-level meta-regression with random slopes

```
. meta meregress stdmdiff mean_exp \ensuremath{///}
```

- > || district: mean\_exp ///
- > || school:, essevariable(se) nolog nogroup

Multilevel REML meta-regression

Number of obs = 56 Wald chi2(1) = 8.37 Prob > chi2 = 0.0038

Log restricted-likelihood = -3.3635425

| stdmdiff | Coefficient | Std. err. | z     | P> z  | [95% conf. | interval] |
|----------|-------------|-----------|-------|-------|------------|-----------|
| mean_exp | 0262054     | .009058   | -2.89 | 0.004 | 0439587    | 0084521   |
| _cons    | .3580009    | .0981127  | 3.65  | 0.000 | .1657036   | .5502982  |

Test of homogeneity:  $Q_M = chi2(54) = 558.47$  Prob >  $Q_M = 0.0000$ 

| Random-effects parameters                    | Estimate |  |  |
|----------------------------------------------|----------|--|--|
| district: Independent sd(mean_exp) sd(_cons) | .0156308 |  |  |
| school: Identity sd(_cons)                   | . 146955 |  |  |

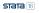

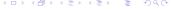

# Display variance components

. estat sd, variance

| Random-effects    | Estimate             |          |  |
|-------------------|----------------------|----------|--|
| district: Indepen | .0002443<br>.0678826 |          |  |
| school: Identity  | var(_cons)           | .0215958 |  |

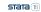

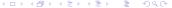

#### Random-effects covariance structures

$$\begin{array}{ll} \text{unstructured} & \Sigma = \begin{bmatrix} \sigma_{11} & & \\ \sigma_{21} & \sigma_{22} & \\ \sigma_{31} & \sigma_{32} & \sigma_{33} \end{bmatrix} \\ \\ \text{independent} & \Sigma = \begin{bmatrix} \sigma_{11} & & \\ 0 & \sigma_{22} & \\ 0 & 0 & \sigma_{33} \end{bmatrix} \\ \\ \text{exchangeable} & \Sigma = \begin{bmatrix} \sigma_{11} & & \\ \sigma_{21} & \sigma_{11} & \\ \sigma_{21} & \sigma_{21} & \sigma_{11} \end{bmatrix} \\ \\ \text{identity} & \Sigma = \begin{bmatrix} \sigma_{11} & & \\ 0 & \sigma_{11} & \\ 0 & 0 & \sigma_{33} \end{bmatrix} \end{array}$$

# Specifying the random-effects covariance structure

```
. meta meregress stdmdiff mean_exp ///
> || district: mean_exp, covariance(unstructured) ///
> || school:, essevariable(se) nolog nogroup variance
```

Multilevel REML meta-regression

Number of obs = 56Wald chi2(1) = 9.12

Log restricted-likelihood = -1.6956741

Prob > chi2 = 0.0025

| stdmdiff          | Coefficient | Std. err.            | z | P> z | [95% conf.          | interval]           |
|-------------------|-------------|----------------------|---|------|---------------------|---------------------|
| mean_exp<br>_cons |             | .0106528<br>.1203726 |   |      | 0530423<br>.1571773 | 0112842<br>.6290293 |

Test of homogeneity:  $Q_M = chi2(54) = 558.47$ 

 $\texttt{Prob} \, > \, \texttt{Q}\_\texttt{M} \, = \, \texttt{0.0000}$ 

| Random-effects parameters         | Estimate                        |
|-----------------------------------|---------------------------------|
| <pre>district: Unstructured</pre> | .0005578<br>.1166725<br>0068591 |
| school: Identity var(_cons)       | .0201185                        |

**sтата** 18

Introduction Meta-analysis for prevalence Multilevel meta-analysis Conclusion

#### Conclusion

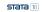

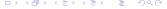

# Summary

- Today, we learned how to do the following in Stata:
  - Compute different effect sizes for meta-analysis of prevalence.
  - Summarize meta-analysis data in both a table and a graph.
  - Perform meta-regression with effect sizes that have hierarchical structures.
  - Assess heterogeneity at different levels of the hierarchy.

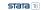

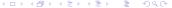

#### Resources

- Overview of meta-analysis features in Stata
- Video tutorial on performing meta-analysis in Stata
- Stata Meta-Analysis Reference Manual

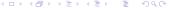

#### References

Barker, T. H., C. B. Migliavaca, C. Stein, V. Colpani, M. Falavigna, E. Aromataris, and Z. Munn. 2021. Conducting proportional meta-analysis in different types of systematic reviews: A guide for synthesisers of evidence. BMC Medical Research Methodology 21.

Brown, L. D., T. T. Cai, and A. DasGupta. 2001. Interval estimation for a binomial proportion. *Statistical Science* 16: 101–133.

Hill, N. R., S. T. Fatoba, J. L. Oke, J. A. Hirst, C. A. O'Callaghan, D. S. Lasserson, and F. D. R. Hobbs. 2016. Global prevalence of chronic kidney disease - A systematic review and meta-analysis. *PLoS One* 11(7).

Pinedo-Torres, I., M. Flores-Fernández, M. Yovera-Aldana, C. Gutierrez-Ortiz, P. Zegarra-Lizana, C. Intimayta-Escalante, C. Moran-Mariños, C. Alva-Diaz, and K. Pacheco-Barrios. 2020. Prevalence of diabetes mellitus and its associated unfavorable outcomes in patients with acute respiratory syndromes due to coronaviruses infection: A systematic review and meta-analysis. *Clinical Medicine Insights: Endocrinology and Diabetes* 13: 1–16.

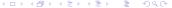